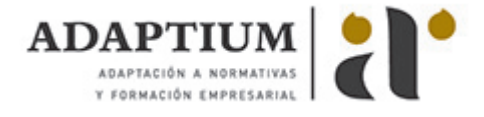

# **Preparación de archivos par la impresión digital**

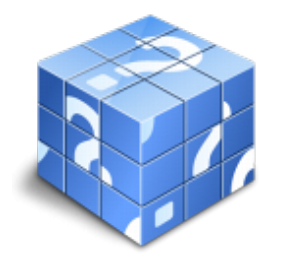

**Área:** Impresión digital **Modalidad:** Teleformación **Duración:** 80 h **Precio:** Consultar

[Curso Bonificable](https://adaptium.campusdeformacion.com/bonificaciones_ft.php) **[Contactar](https://adaptium.campusdeformacion.com/catalogo.php?id=57412#p_solicitud)** [Recomendar](https://adaptium.campusdeformacion.com/recomendar_curso.php?curso=57412&popup=0&url=/catalogo.php?id=57412#p_ficha_curso) [Matricularme](https://adaptium.campusdeformacion.com/solicitud_publica_curso.php?id_curso=57412)

### **OBJETIVOS**

Interpretar y gestionar la información digital necesaria para la impresión del producto digital.

## **CONTENIDOS**

1 recepción de archivos para la impresión digital - 1.1 métodos, normativas y sistemas de protección - 1.2 archivos de imágenes - 1.3 herramientas gráficas - 1.4 archivos de textos - 1.5 soportes de la información - 1.6 adecuación de la información entrante al sistema operativo - 1.7 reconocimiento de los formatos gráficos en los soportes informáticos - 1.8 visualización de todos los archivos entrantes - 1.9 actividades: recepción de archivos para la impresión digital - 2 tratamiento de la información digital - 2.1 equipos - clases, tipos, características y funcionamiento - 2.2 calidad en tramas y perfiles de color - 2.3 tratamiento y corrección de textos, imágenes y gestión del color - 2.4 maquetación con el sistema operativo de imposición - 2.5 canales de tratamiento y corrección de la informació - 2.6 software para tratamiento y corrección de imágenes - 2.7 software para tratamiento y corrección de textos - 2.8 software de imposición para la visualización de la maquetación - 2.9 software de gestión de color - 2.10 software para la gestión de flujos de trabajo - 2.11 prechequeo, rip y pruebas digitales - 2.12 envío de archivos. colas de impresión - 2.13 actividades: tratamiento de la información digital - 3 características del proceso de impresión digital - 3.1 clasificación. funcionamiento - 3.2 transferencia de la imagen - 3.3 tipos de productos gráficos - 3.4 actividades: características del proceso de impresión digital - 4 control de los sistemas de impresión digital - 4.1 verificación del archivo entrante - 4.2 impresión digital, tipos de soportes y productos gráficos - 4.3 selección del flujo óptimo de trabajo - 4.4 verificar la interrelación - 4.5 actividades: control de los sistemas de impresión digital - 4.6 cuestionario: cuestionario módulo 2 -

### **METODOLOGIA**

- **Total libertad de horarios** para realizar el curso desde cualquier ordenador con conexión a Internet, **sin importar el sitio desde el que lo haga**. Puede comenzar la sesión en el momento del día que le sea más conveniente y dedicar el tiempo de estudio que estime más oportuno.
- En todo momento contará con un el **asesoramiento de un tutor personalizado** que le guiará en su proceso de aprendizaje, ayudándole a conseguir los objetivos establecidos.
- **Hacer para aprender**, el alumno no debe ser pasivo respecto al material suministrado sino que debe participar, elaborando soluciones para los ejercicios propuestos e interactuando, de forma controlada, con el resto de usuarios.
- **El aprendizaje se realiza de una manera amena y distendida**. Para ello el tutor se comunica con su alumno y lo motiva a participar activamente en su proceso formativo. Le facilita resúmenes teóricos de los contenidos y, va controlando su progreso a través de diversos ejercicios como por ejemplo: test de autoevaluación, casos prácticos, búsqueda de información en Internet o participación en debates junto al resto de compañeros.
- **Los contenidos del curso se actualizan para que siempre respondan a las necesidades reales del mercado.** El departamento multimedia incorpora gráficos, imágenes, videos, sonidos y elementos interactivos que complementan el aprendizaje del alumno ayudándole a finalizar el curso con éxito.
- **El curso puede realizarse exclusivamente a través de Internet pero si el estudiante lo desea**

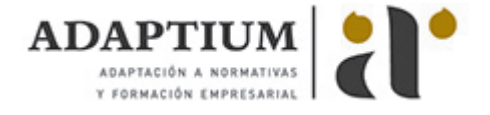

**puede adquirir un manual impreso.** De esta manera podrá volver a consultar la información del curso siempre que lo desee sin que necesite utilizar el Campus Virtual o, estar conectado a Internet.

## **REQUISITOS**

Los requisitos técnicos mínimos son:

- Navegador Microsoft Internet Explorer 5.5 o superior, con plugin de Flash, cookies y JavaScript habilitados. No se garantiza su óptimo funcionamiento en otros navegadores como Firefox, Netscape, Mozilla, etc.
- Resolución de pantalla de 800x600 y 16 bits de color o superior.
- Procesador Pentium II a 300 Mhz o superior.
- 32 Mbytes de RAM o superior.